# Resellers

### **For cPanel & WHM version 60**

#### (Home >> Resellers)

This set of features allows you to access a list of your reseller accounts as well as a Reseller Center, where you can assign new reseller accounts and configure existing reseller accounts.

- Change Ownership of an Account This feature's functionality is now available in the [Modify an Account](https://documentation.cpanel.net/display/60Docs/Modify+an+Account) interface (Home>> Account Functions >> Modify an Account).
- [Change Ownership of Multiple Accounts](https://documentation.cpanel.net/display/60Docs/Change+Ownership+of+Multiple+Accounts) This feature allows you to transfer multiple accounts to a reseller.
- [Edit Reseller Nameservers and Privileges](https://documentation.cpanel.net/display/60Docs/Edit+Reseller+Nameservers+and+Privileges) This interface offers several configuration options for your reseller accounts. You may limit a reseller's ability to create accounts and access various features. You may also confer root access, assign nameserver IP addresses for accounts that the reseller created, and add A entries for those addresses.
- [Email All Resellers](https://documentation.cpanel.net/display/60Docs/Email+All+Resellers)  This feature allows you to email all of your resellers simultaneously.
- [Manage Reseller's IP Delegation](https://documentation.cpanel.net/display/60Docs/Manage+Reseller%27s+IP+Delegation) This feature allows system administrators to specify a shared IP address for a reseller. Multiple resellers can use the same shared IP address; however, a reseller can only dedicate the sharedIP address to one account.
- [Manage Reseller's Shared IP](https://documentation.cpanel.net/display/60Docs/Manage+Reseller%27s+Shared+IP) This feature allows system administrators to specify a shared IP address for a reseller.
- [Reseller Center](https://documentation.cpanel.net/display/60Docs/Reseller+Center) This set of features allows you to add or remove reseller status on existing accounts. You can also email resellers and configure existing reseller accounts.
- [Reset Resellers](https://documentation.cpanel.net/display/60Docs/Reset+Resellers) This feature allows you to apply Account Creation Limits (ACLs) to resellers, or reset package permissions to default values.
- [Show Reseller Accounts](https://documentation.cpanel.net/display/60Docs/Show+Reseller+Accounts)  This feature lists reseller accounts. The list includes information about the account owner, the accounts owned, the user's domain, and the package that each account uses.
- [View Reseller Usage and Manage Account Status](https://documentation.cpanel.net/display/60Docs/View+Reseller+Usage+and+Manage+Account+Status)  These features allow you to track your resellers' disk space and bandwidth usage. You can also use this set of features to suspend, unsuspend, and terminate reseller accounts.

### <span id="page-0-2"></span>**Additional documentation**

[Suggested documentation](#page-0-2)[For cPanel users](#page-0-1)[For WHM users](#page-0-0)[For developers](#page-1-0)

## Content by label

There is no content with the specified labels

## <span id="page-0-1"></span>Content by label

There is no content with the specified labels

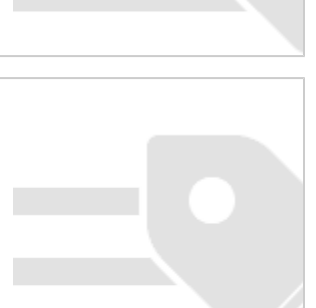

<span id="page-0-0"></span>Content by label

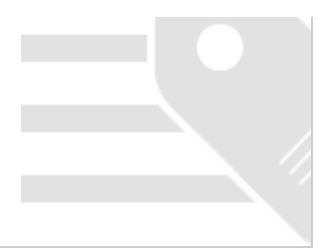

- <span id="page-1-0"></span>[WHM API 1 Functions - setresellerips](https://documentation.cpanel.net/display/SDK/WHM+API+1+Functions+-+setresellerips)
- [WHM API 0 Functions listacls](https://documentation.cpanel.net/display/SDK/WHM+API+0+Functions+-+listacls)
- [WHM API 1 Functions setresellermainip](https://documentation.cpanel.net/display/SDK/WHM+API+1+Functions+-+setresellermainip)
- [WHM API 1 Functions setresellernameservers](https://documentation.cpanel.net/display/SDK/WHM+API+1+Functions+-+setresellernameservers)
- [WHM API 1 Functions unsuspendreseller](https://documentation.cpanel.net/display/SDK/WHM+API+1+Functions+-+unsuspendreseller)